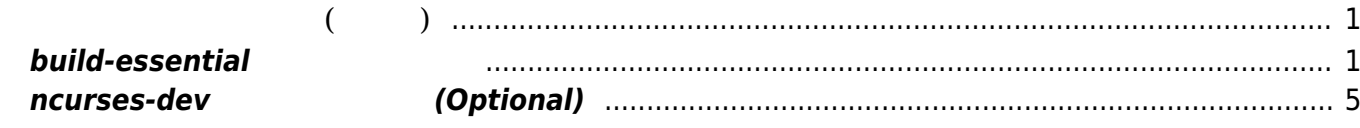

Last update: 2014/03/26 14:50 mae3xx\_devel:build\_essential\_setup:start https://ma-tech.centurysys.jp/doku.php?id=mae3xx\_devel:build\_essential\_setup:start

## <span id="page-2-0"></span>**開発環境 セットアップ(セルフ)**

## <span id="page-2-1"></span>**build-essential**

"build-essential"

user1@lubuntu-vpc:~\$ sudo apt-cache search build-essential devscripts - scripts to make the life of a Debian Package maintainer easier dh-buildinfo - Debhelper addon to track package versions used to build a package build-essential - build-essential  $\langle$ -----crossbuild-essential-arm64 - Informational list of cross-build-essential packages crossbuild-essential-armhf - Informational list of cross-build-essential packages crossbuild-essential-powerpc - Informational list of cross-build-essential packages crossbuild-essential-ppc64el - Informational list of cross-build-essential packages sbuild - Tool for building Debian binary packages from Debian sources user1@lubuntu-vpc:~\$ sudo apt-get install build-essential лингент солот.<br>Мариант солот.<br>Мариант солот. **などに、この場合には、この場合には、** 以下 特別パッケージ インストールされます: dpkg-dev fakeroot g++ g++-4.8 gcc gcc-4.8 libalgorithm-diff-perl libalgorithm-diff-xs-perl libalgorithm-merge-perl libasan0 libatomic1 libc-dev-bin libc6-dev libdpkg-perl libfakeroot libfile-fcntllock-perl libgcc-4.8-dev libgomp1 libitm1 libstdc++-4.8-dev libtsan0 linux-libc-dev make manpages-dev 提案パッケージ: debian-keyring g++-multilib g++-4.8-multilib gcc-4.8-doc libstdc++6-4.8 dbg gcc-multilib autoconf automake1.9 libtool flex bison gdb gcc-doc gcc-4.8-multilib gcc-4.8 locales libgcc1-dbg libgomp1-dbg libitm1-dbg libatomic1-dbg libasan0-dbg libtsan0-dbg libbacktrace1-dbg libquadmath0-dbg glibc-doc libstdc++-4.8-doc make-doc 以下 パッケージ たにインストールされます: build-essential dpkg-dev fakeroot g++ g++-4.8 gcc gcc-4.8 libalgorithmdiff-perl libalgorithm-diff-xs-perl libalgorithm-merge-perl libasan0 libatomic1 libc-dev-bin libc6-dev libdpkg-perl libfakeroot libfile-fcntllock-perl libgcc-4.8-dev libgomp1 libitm1 libstdc++-4.8-dev libtsan0 linux-libc-dev make

Last update: 2014/03/26 14:50 mae3xx\_devel:build\_essential\_setup:start https://ma-tech.centurysys.jp/doku.php?id=mae3xx\_devel:build\_essential\_setup:start

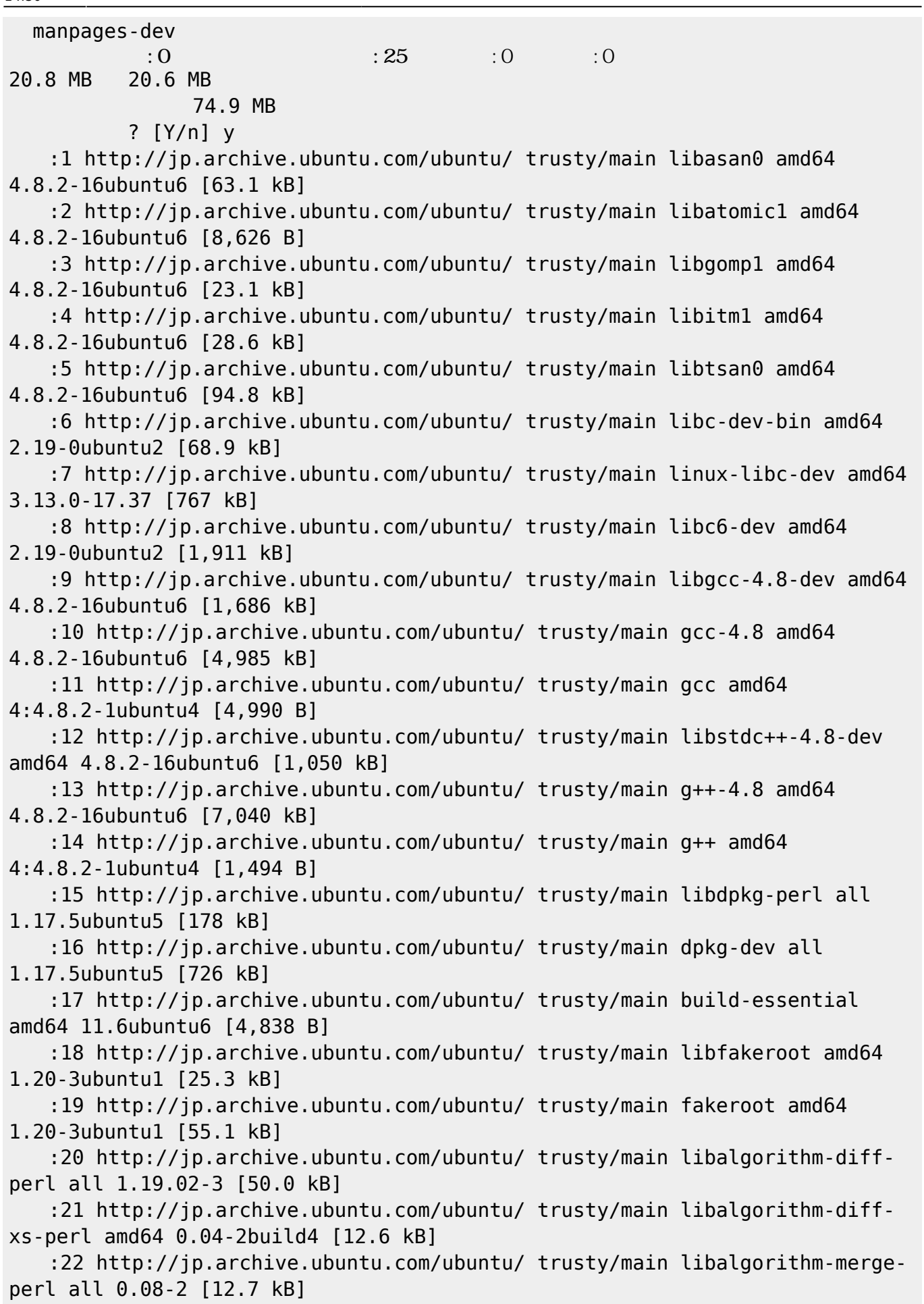

## 2023/07/21 11:22 3/6

:23 http://jp.archive.ubuntu.com/ubuntu/ trusty/main libfile-fcntllockperl amd64 0.14-2build1 [15.9 kB] :24 http://jp.archive.ubuntu.com/ubuntu/ trusty/main manpages-dev all 3.54-1ubuntu1 [1,820 kB] 20.6 MB 9 (2,248 kB/s) libasan0:amd64  $($   $...$   $141549$  $\lambda$ Preparing to unpack .../libasan0 4.8.2-16ubuntu6 amd64.deb ... Unpacking libasan0: amd64 (4.8.2-16ubuntu6) ... libatomic1:amd64 Preparing to unpack .../libatomic1\_4.8.2-16ubuntu6\_amd64.deb ... Unpacking libatomic1:amd64 (4.8.2-16ubuntu6) ...  $libqomp1:amd64$ Preparing to unpack .../libgomp1 4.8.2-16ubuntu6 amd64.deb ... Unpacking libgomp1:amd64 (4.8.2-16ubuntu6) ... libitm1:amd64 Preparing to unpack  $\ldots$ /libitml 4.8.2-16ubuntu6 amd64.deb  $\ldots$ Unpacking libitm1:amd64 (4.8.2-16ubuntu6) ... libtsan0:amd64 Preparing to unpack .../libtsan0 4.8.2-16ubuntu6 amd64.deb ... Unpacking libtsan0: amd64 (4.8.2-16ubuntu6) ... libc-dev-bin Preparing to unpack .../libc-dev-bin\_2.19-0ubuntu2\_amd64.deb ... Unpacking libc-dev-bin (2.19-0ubuntu2) ... linux-libc-dev:amd64 Preparing to unpack .../linux-libc-dev 3.13.0-17.37 amd64.deb ... Unpacking linux-libc-dev: amd 64 (3.13.0-17.37) ... libc6-dev:amd64 Preparing to unpack .../libc6-dev 2.19-0ubuntu2 amd64.deb ... Unpacking libc6-dev:amd64 (2.19-0ubuntu2) ... libgcc-4.8-dev:amd64 Preparing to unpack .../libgcc-4.8-dev\_4.8.2-16ubuntu6\_amd64.deb ... Unpacking libgcc-4.8-dev:amd64 (4.8.2-16ubuntu6) ...  $<sub>gcc-4.8</sub>$ </sub> Preparing to unpack  $\ldots$ /gcc-4.8 4.8.2-16ubuntu6 amd64.deb  $\ldots$ Unpacking gcc-4.8 (4.8.2-16ubuntu6) ...  $\mathsf{gcc}$  , and  $\mathsf{gcc}$ Preparing to unpack .../gcc 4%3a4.8.2-1ubuntu4 amd64.deb ... Unpacking gcc (4:4.8.2-1ubuntu4) ...  $libstdc++-4.8-dev:and64$ Preparing to unpack  $\ldots$ /libstdc++-4.8-dev 4.8.2-16ubuntu6 amd64.deb  $\ldots$ Unpacking libstdc++-4.8-dev:amd64 (4.8.2-16ubuntu6) ...  $a++-4.8$ Preparing to unpack  $\ldots$ /g++-4.8 4.8.2-16ubuntu6 amd64.deb  $\ldots$ Unpacking g++-4.8 (4.8.2-16ubuntu6) ...  $g_{++}$  g++  $g_{++}$ Preparing to unpack  $\ldots$ /g++ 4%3a4.8.2-1ubuntu4 amd64.deb  $\ldots$ Unpacking  $q++$   $(4:4.8.2-1$ ubuntu4) ...  $\blacksquare$  which is a set of  $\blacksquare$  make  $\blacksquare$ Preparing to unpack .../make 3.81-8.2ubuntu3 amd64.deb ...

Last update: 2014/03/26 mae3xx\_devel:build\_essential\_setup:start https://ma-tech.centurysys.jp/doku.php?id=mae3xx\_devel:build\_essential\_setup:start 14:50

```
Unpacking make (3.81-8.2ubuntu3) ...
                    libdpkg-perl
Preparing to unpack .../libdpkg-perl 1.17.5ubuntu5 all.deb ...
Unpacking libdpkg-perl (1.17.5ubuntu5) ...
                    dpkg-dev
Preparing to unpack .../dpkg-dev 1.17.5ubuntu5 all.deb ...
Unpacking dpkg-dev (1.17.5ubuntu5) ...
                    build-essential
Preparing to unpack .../build-essential 11.6ubuntu6 amd64.deb ...
Unpacking build-essential (11.6ubuntu6) ...
                    libfakeroot:amd64
Preparing to unpack .../libfakeroot 1.20-3ubuntu1 amd64.deb ...
Unpacking libfakeroot:amd64 (1.20-3ubuntu1) ...
                    fakeroot
Preparing to unpack .../fakeroot 1.20-3ubuntu1 amd64.deb ...
Unpacking fakeroot (1.20-3ubuntu1) ...
                    libalgorithm-diff-perl
Preparing to unpack .../libalgorithm-diff-perl 1.19.02-3 all.deb ...
Unpacking libalgorithm-diff-perl (1.19.02-3) ...
                    libalgorithm-diff-xs-perl
Preparing to unpack .../libalgorithm-diff-xs-perl 0.04-2build4 amd64.deb ...
Unpacking libalgorithm-diff-xs-perl (0.04-2build4) ...
                    libalgorithm-merge-perl
Preparing to unpack .../libalgorithm-merge-perl 0.08-2 all.deb ...
Unpacking libalgorithm-merge-perl (0.08-2) ...
                    libfile-fcntllock-perl
Preparing to unpack .../libfile-fcntllock-perl 0.14-2build1 amd64.deb ...
Unpacking libfile-fcntllock-perl (0.14-2build1) ...
                    manpages-dev
Preparing to unpack .../manpages-dev 3.54-1ubuntu1 all.deb ...
Unpacking manpages-dev (3.54-1ubuntu1) ...
Processing triggers for man-db (2.6.6-1) ...
libasan0: and64 (4.8.2-16ubuntu6)libatomic1:amd64 (4.8.2-16ubuntu6) ...
libqomp1: and64 (4.8.2-16ubuntu6)libitm1:amd64 (4.8.2-16ubuntu6)libtsan0:amd64 (4.8.2-16ubuntu6) ...
libc-dev-bin (2.19-0ubuntu2) ...
\text{Linux-libc-dev:} \text{amd}64 \text{ } (3.13.0-17.37) ...
libc6-dev: and 64 (2.19-0ubuntu2) ...
libqcc-4.8-dev: and 64 (4.8.2-16ubuntu6) ...
\texttt{gcc-4.8} \texttt{(4.8.2-16ubuntu6)} ...
\csc(4:4.8.2-1ubuntu4)libstdc++-4.8-dev: and 64 (4.8.2-16ubuntu6) ...
q++-4.8 (4.8.2-16ubuntu6)g++ (4:4.8.2-1ubuntu4)
update-alternatives: /usr/bin/c++ (c++)/usr/bin/q++
make (3.81 - 8.2ubuntu3) ...
```
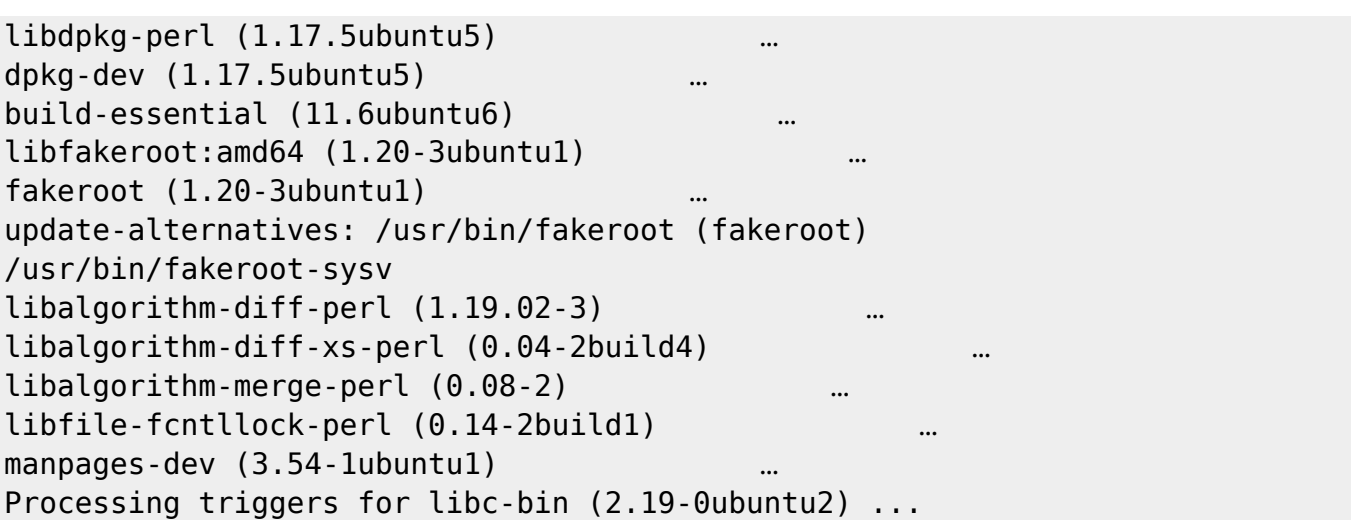

<span id="page-6-0"></span>**ncurses-dev** (Optional)

□ "make menuconfig" □ncurses

user1@lubuntu-vpc:~/src/linux-kernel\$ sudo apt-get install libncursesw5-dev パッケージリスト んでいます... 完了 **いちには、この場合には、この場合には、この場合には、この場合** 以下 特別パッケージ インストールされます: libtinfo-dev 提案パッケージ: ncurses-doc 以下 パッケージ たにインストールされます: libncursesw5-dev libtinfo-dev  $2:0$   $2:0$   $15$ 274 kB 1,657 kB  $?$  [Y/n] :1 http://jp.archive.ubuntu.com/ubuntu/ trusty/main libtinfo-dev amd64 5.9+20131221-1ubuntu1 [76.3 kB] 取得:2 http://jp.archive.ubuntu.com/ubuntu/ trusty/main libncursesw5-dev amd64 5.9+20131221-1ubuntu1 [198 kB]  $274 \text{ kB}$  0 (606 kB/s) libtinfo-dev:amd64  $($   $...$   $147620$  $)$ Preparing to unpack .../libtinfo-dev 5.9+20131221-1ubuntu1 amd64.deb ... Unpacking libtinfo-dev:amd64 (5.9+20131221-1ubuntu1) ... libncursesw5-dev:amd64 Preparing to unpack .../libncursesw5-dev 5.9+20131221-1ubuntu1 amd64.deb ... Unpacking libncursesw5-dev:amd64 (5.9+20131221-1ubuntu1) ...  $libting of  $0.9 + 20131221 - 1001111$$  $libncursesw5-dev: and 64 (5.9+20131221-lubuntu1)$  ...

From:

<https://ma-tech.centurysys.jp/> - **MA-X/MA-S/MA-E/IP-K Developers' WiKi**

Permanent link: **[https://ma-tech.centurysys.jp/doku.php?id=mae3xx\\_devel:build\\_essential\\_setup:start](https://ma-tech.centurysys.jp/doku.php?id=mae3xx_devel:build_essential_setup:start)**

Last update: **2014/03/26 14:50**